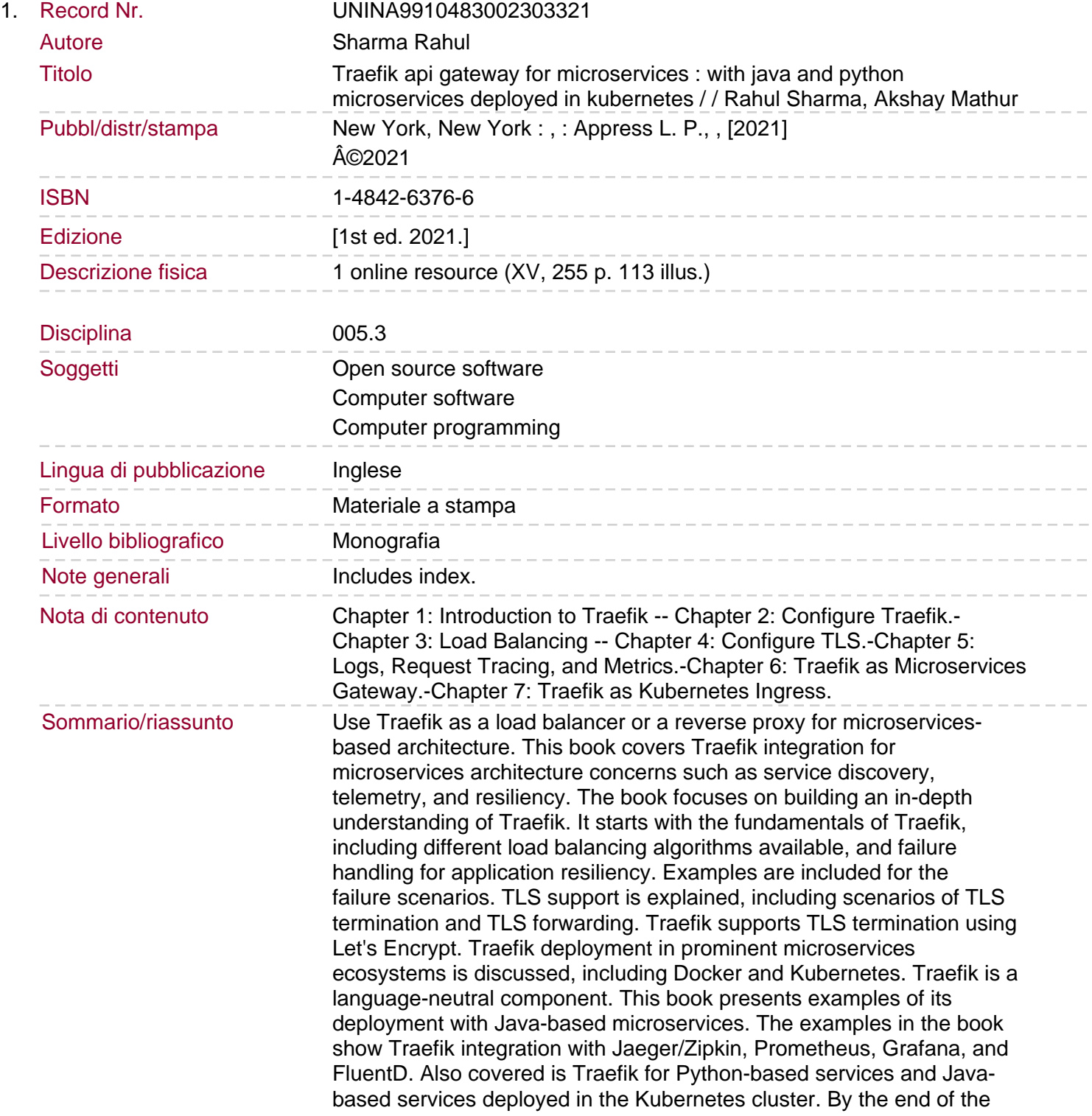

book, you will confidently know how to deploy and integrate Traefik into prominent microservices ecosystems. You will: Understand Traefik basics and its components Explore different load balancing scenarios and TLS termination Configure service discovery, circuit breakers, timeouts, and throttling Monitor Traefik using Prometheus and request tracing.